### 8.5 엑셀연계

 자사가 관리하는 엑셀양식과 FTA-PASS의 엑셀양식을 연계하여 가공한 후 해당 양식을 FTA-PASS에 업로드 할 수 있습니다.

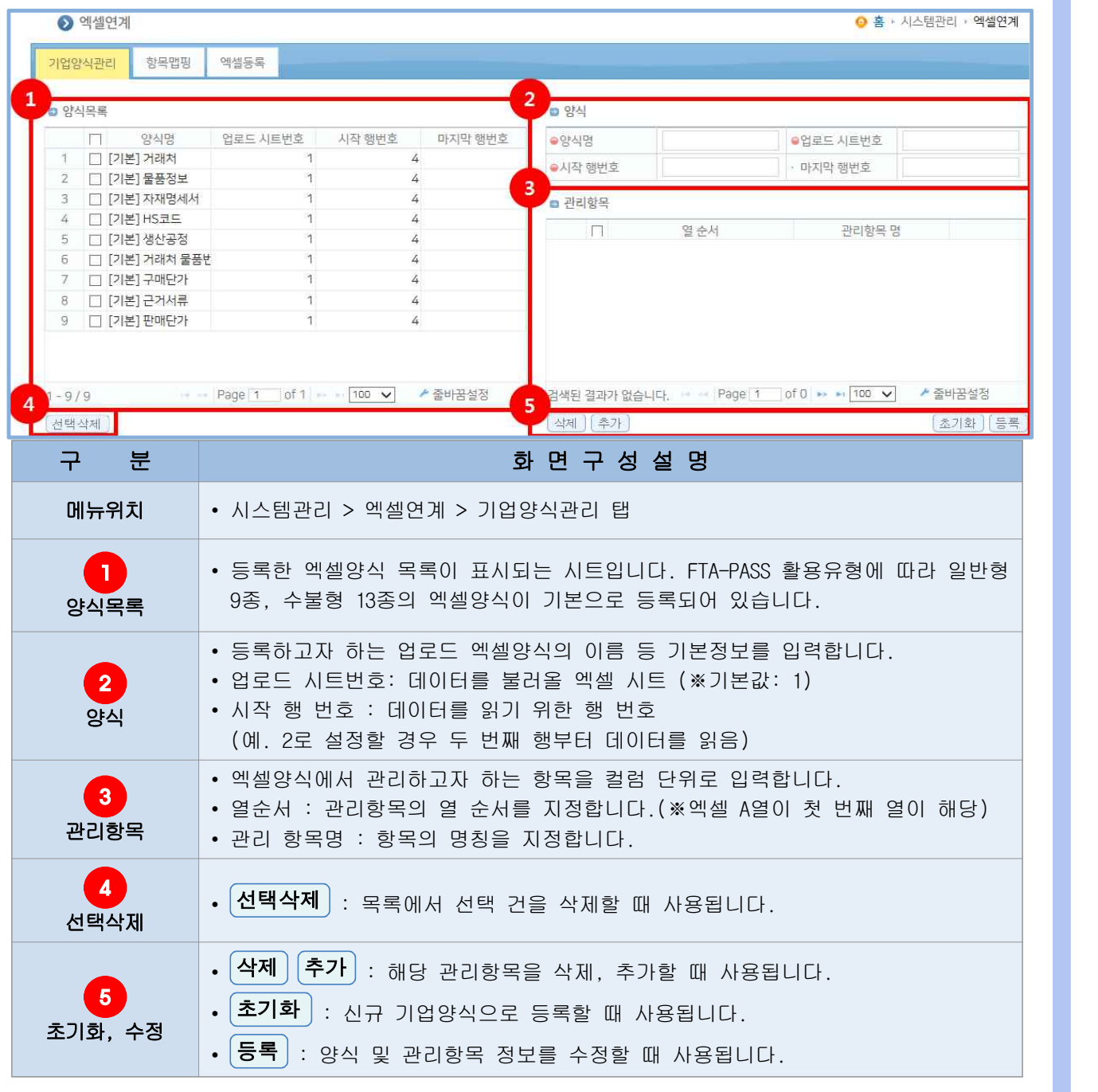

### 8.5.1 화면구성 및 수정

### 8.5.2 기업양식 등록

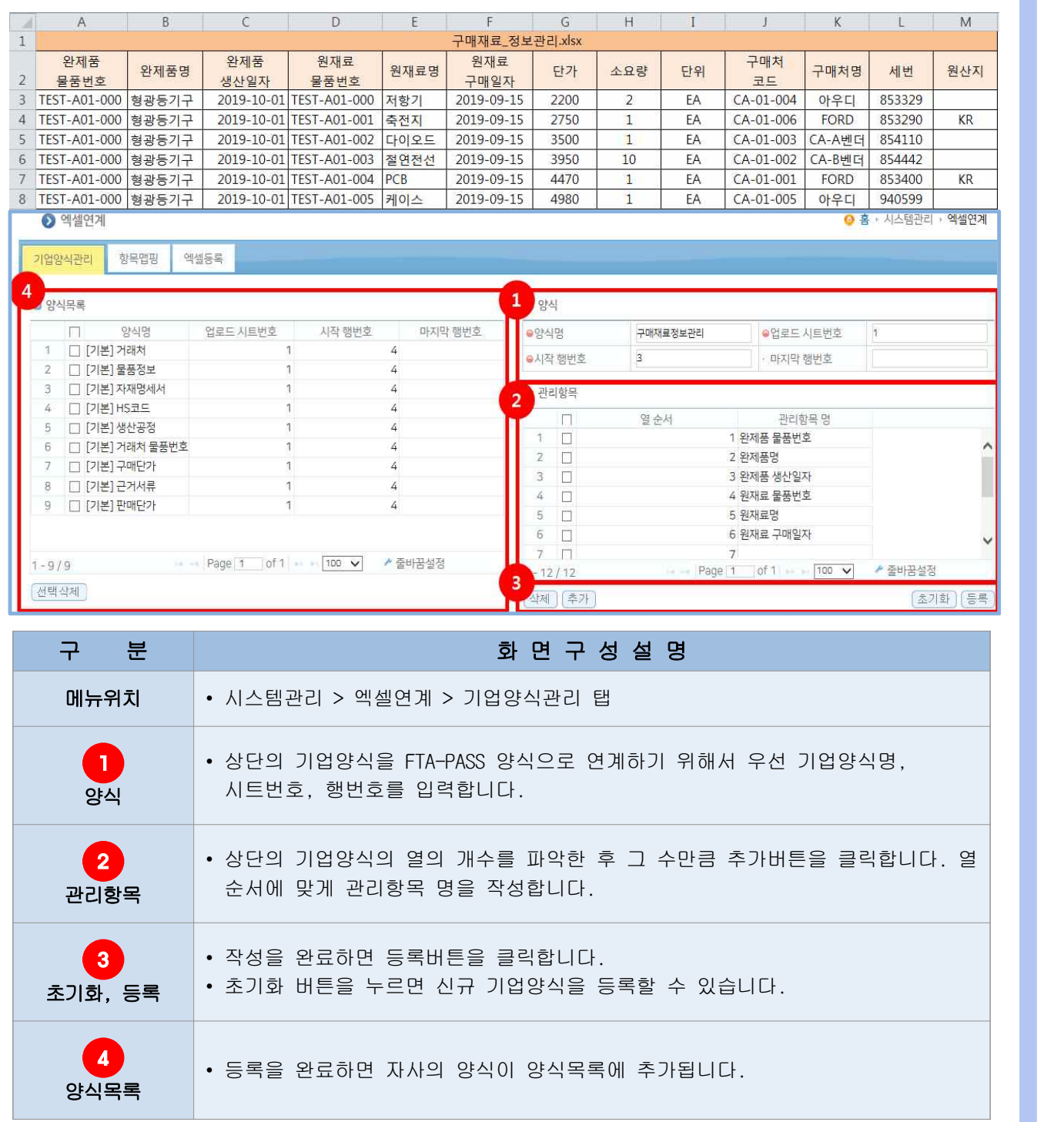

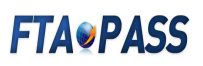

### 8.5.3 항목맵핑

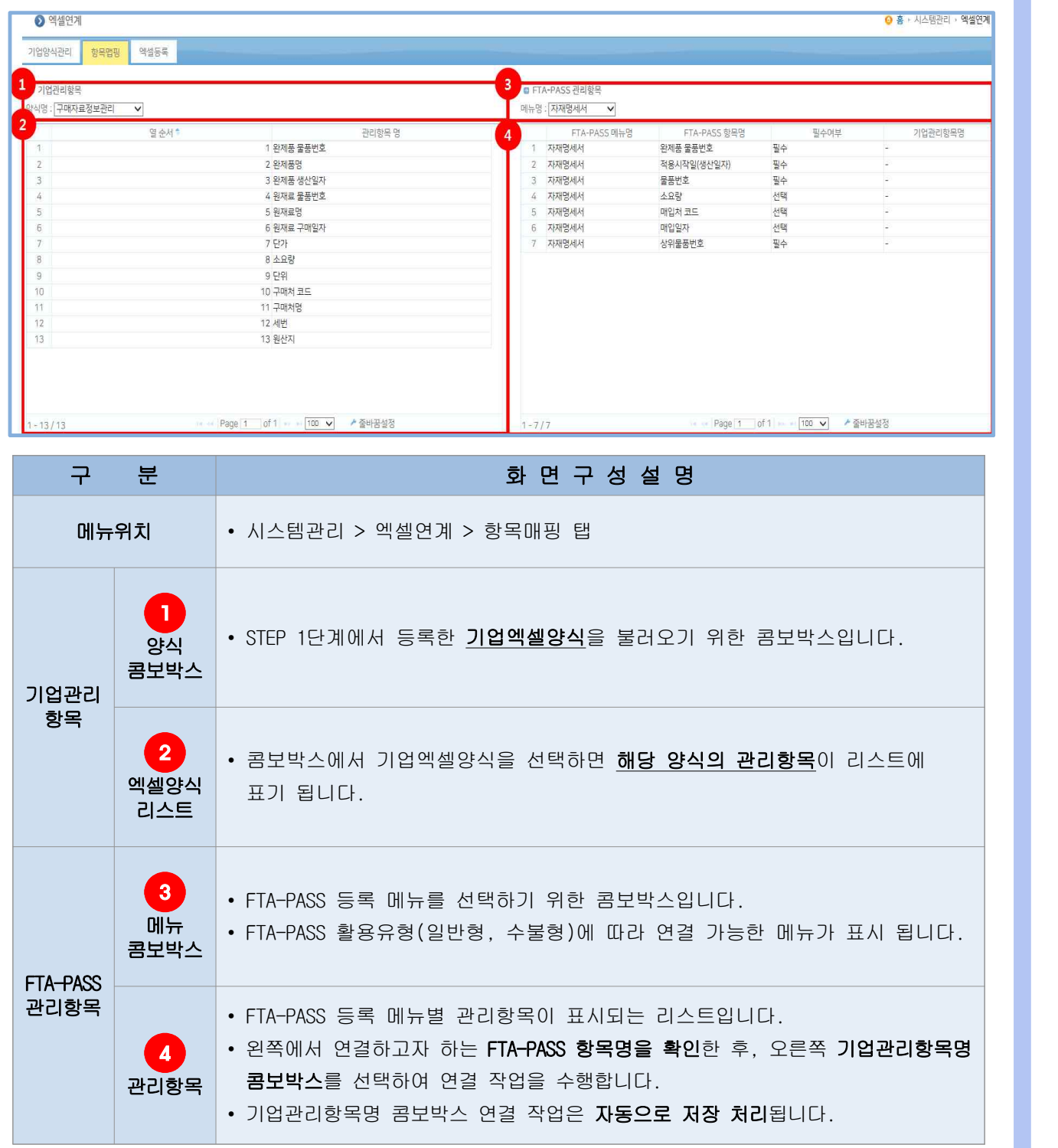

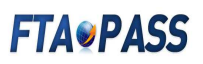

#### 8.5.4 항목맵핑 방법

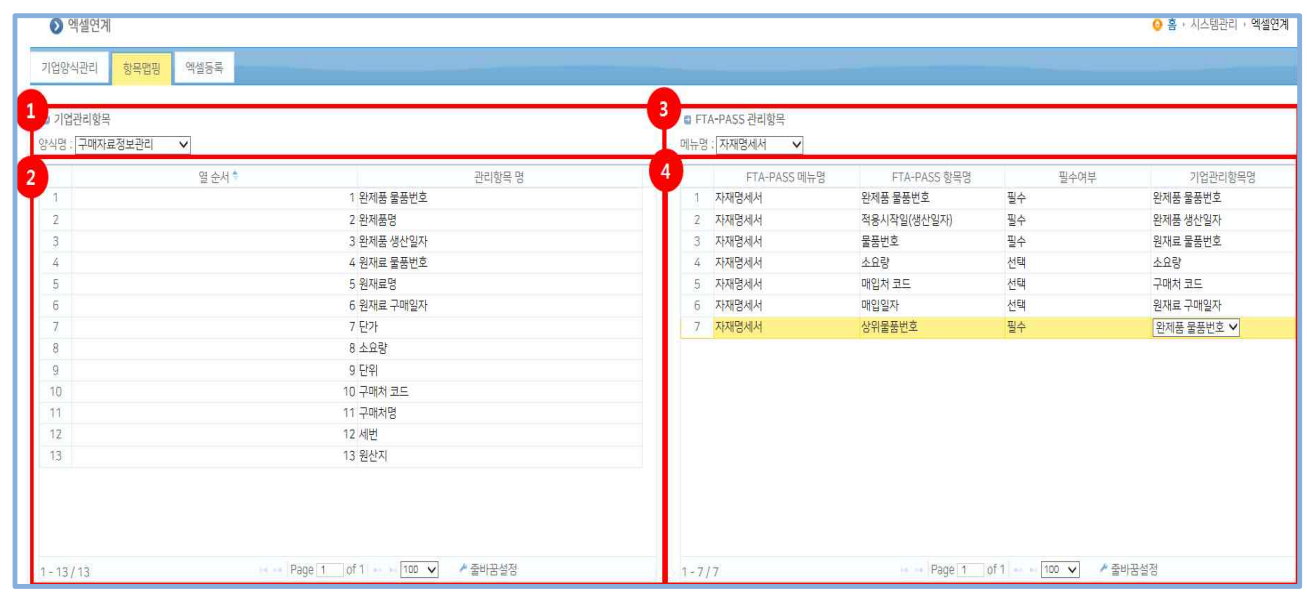

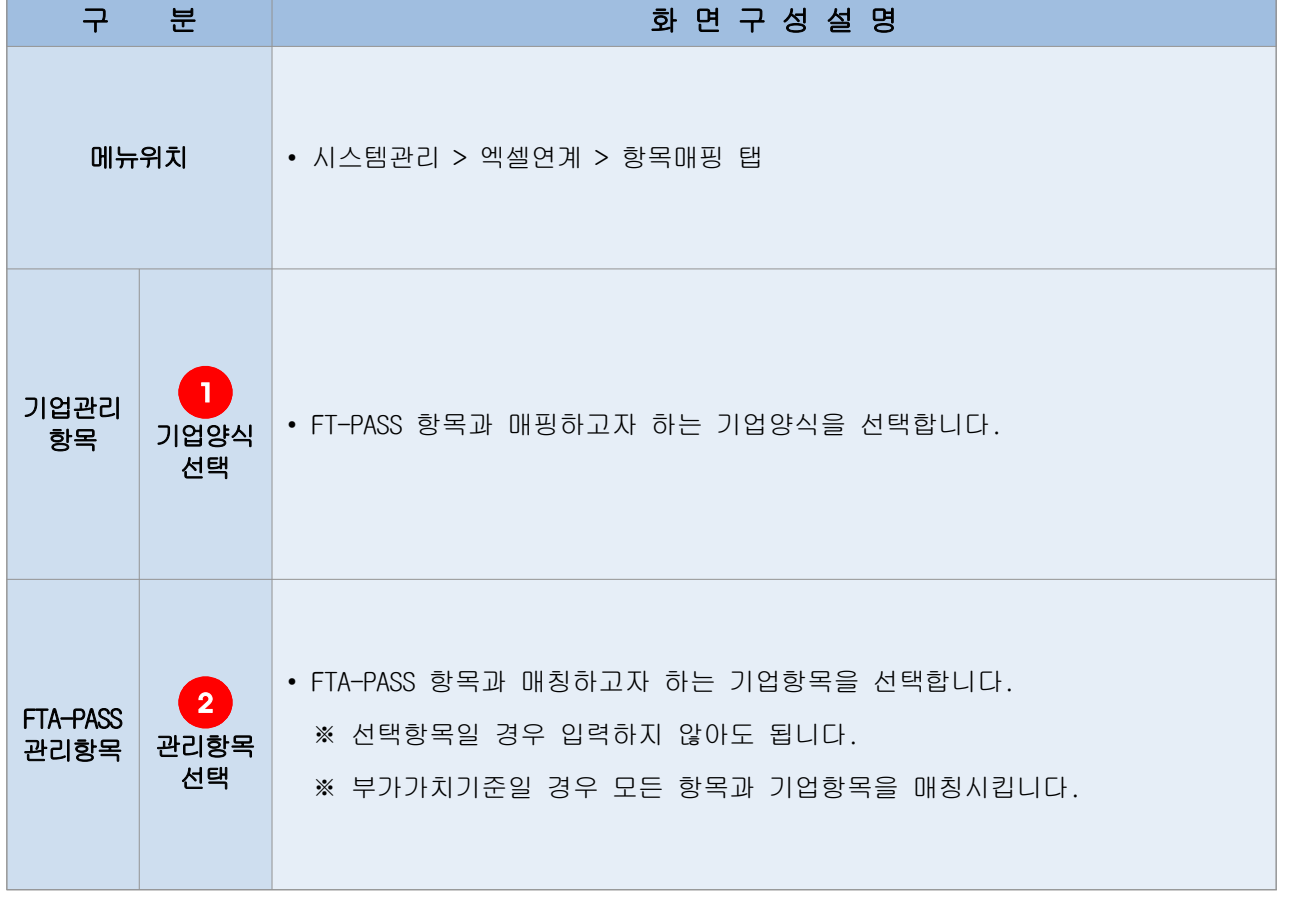

# **FTA®PASS**

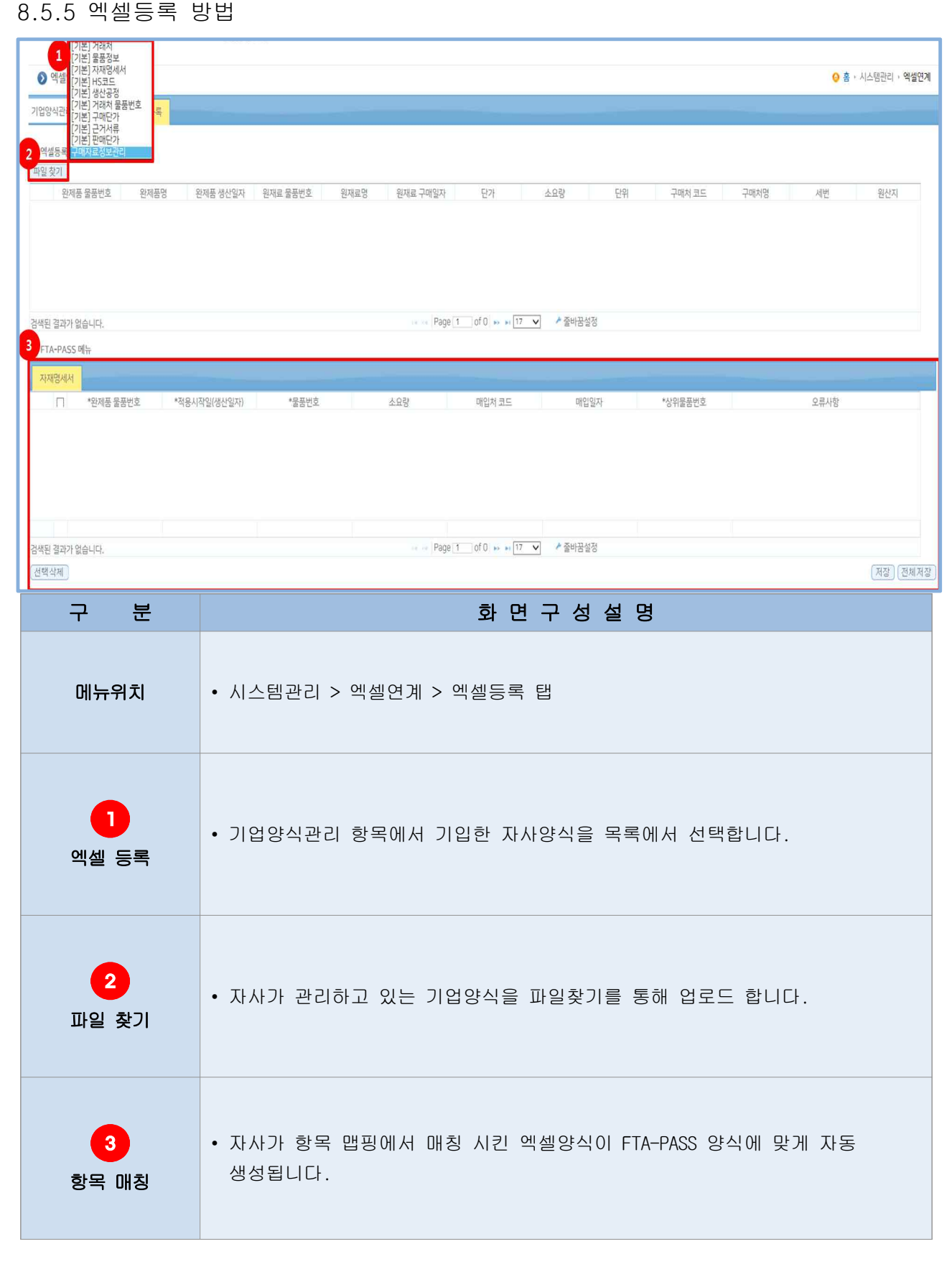

# **FTA®PASS**

### 8.5.6 엑셀등록 결과

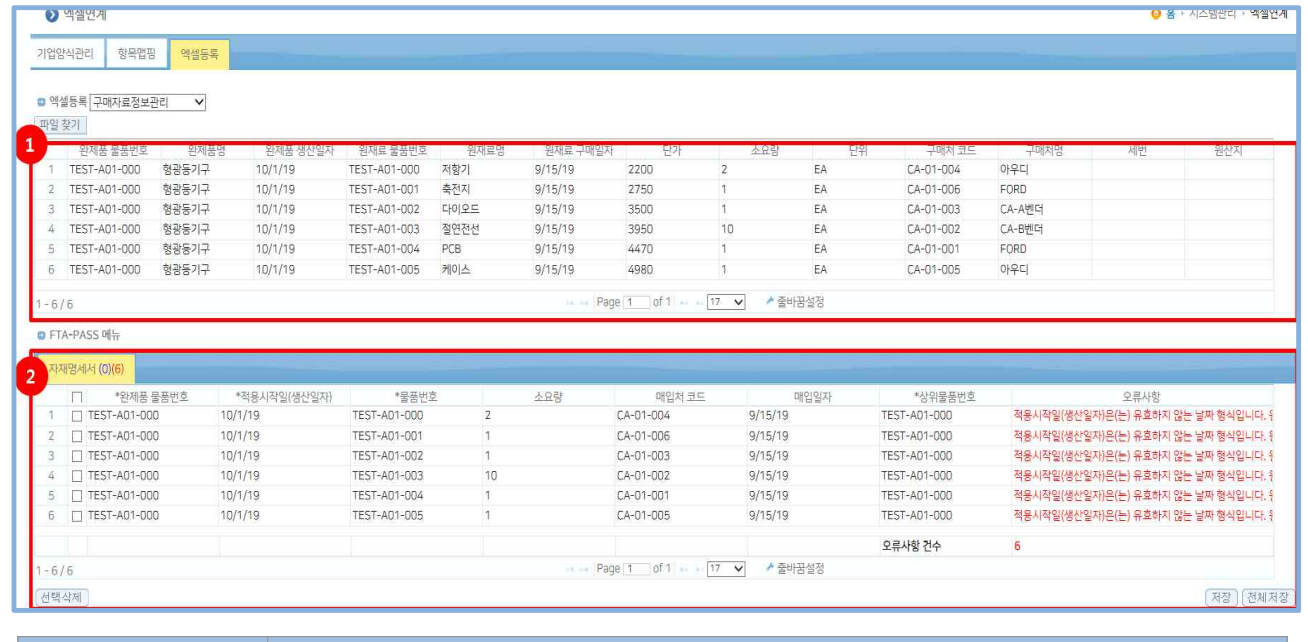

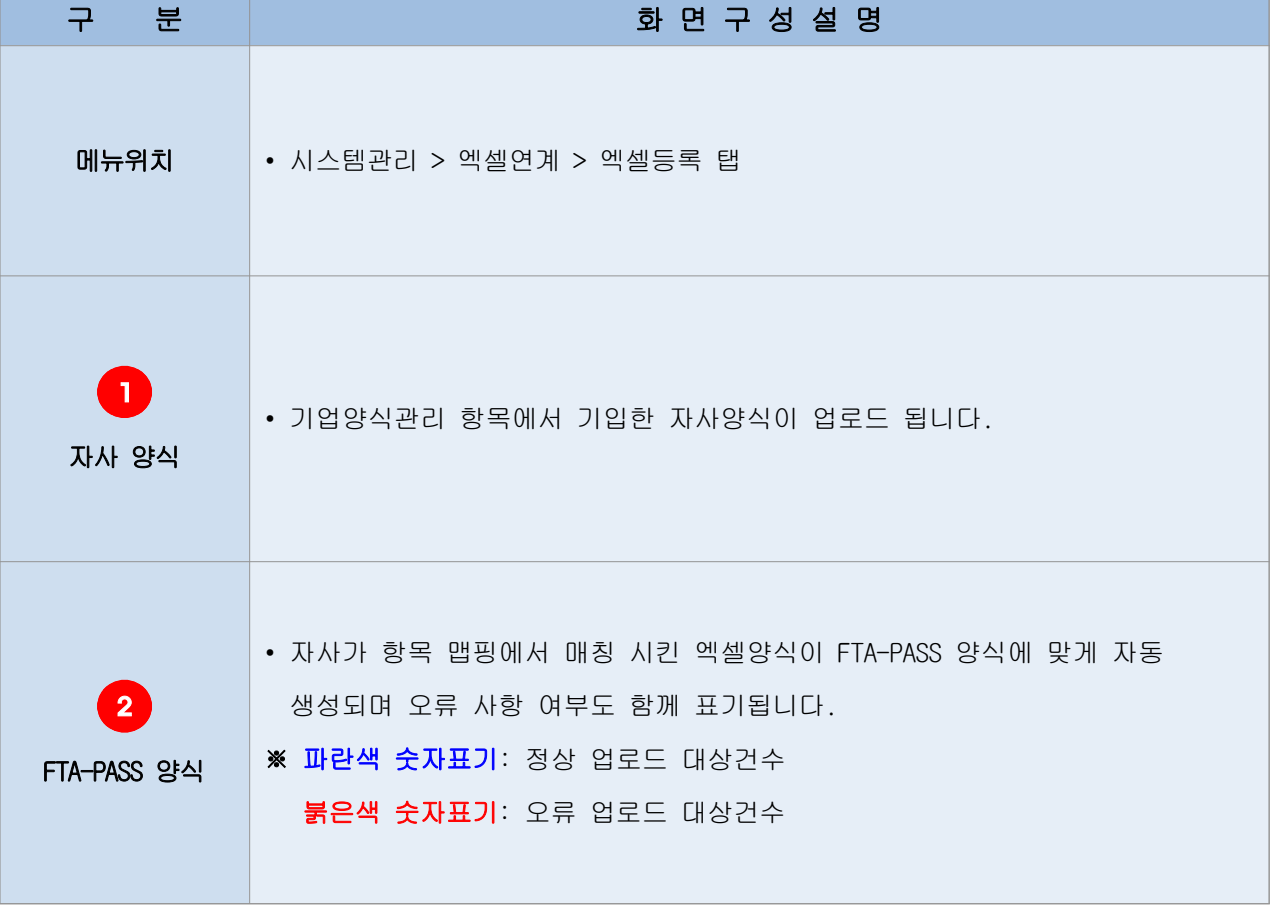

### **FTA®PASS**

#### 8.5.7 엑셀등록 완료

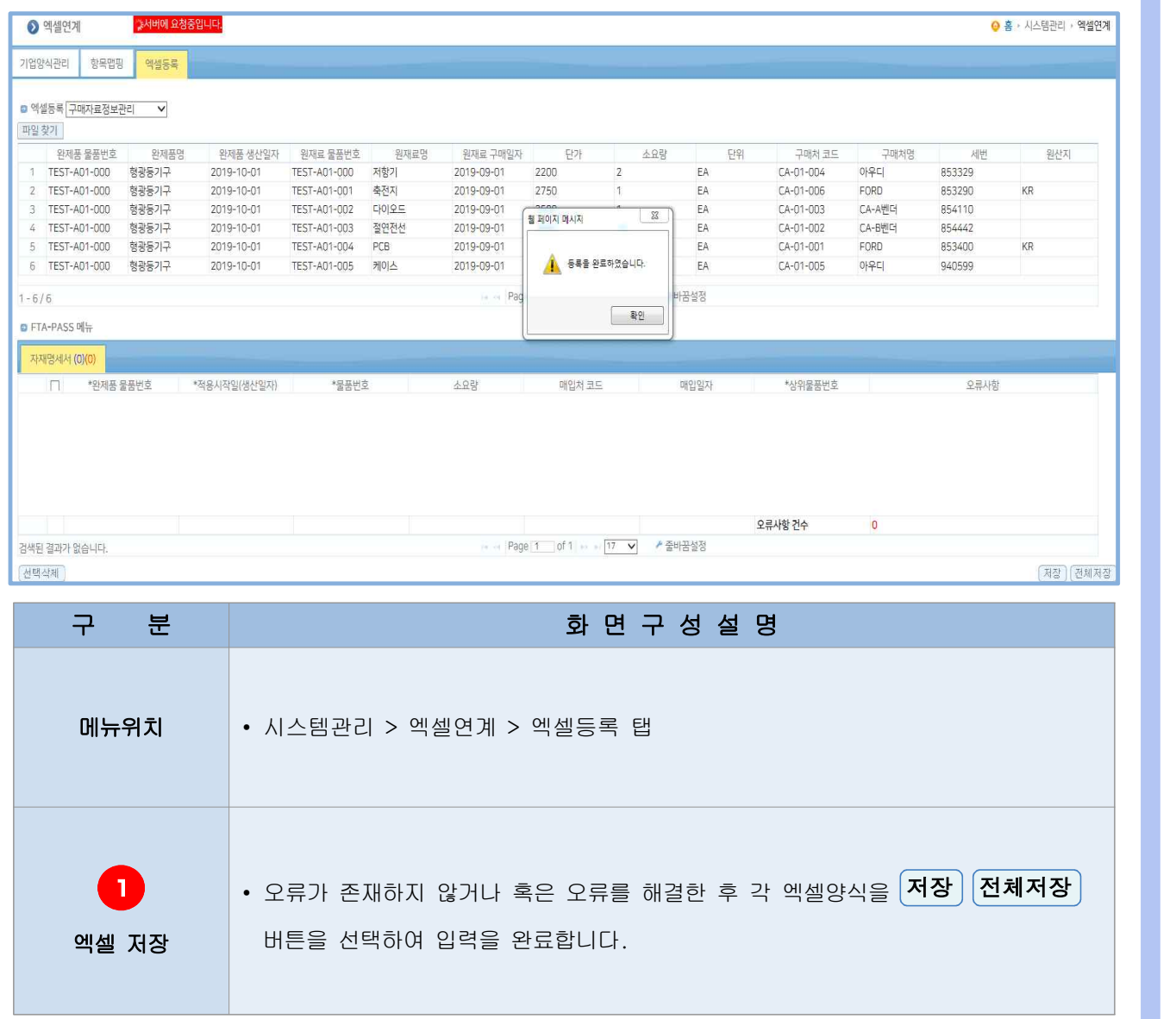